# Package 'Prostar'

July 12, 2023

Type Package

Title Provides a GUI for DAPAR

Version 1.32.5

Date 2023-05-24

- Description This package provides a GUI interface for the DAPAR package. The package Prostar (Proteomics statistical analysis with R) is a Bioconductor distributed R package which provides all the necessary functions to analyze quantitative data from label-free proteomics experiments. Contrarily to most other similar R packages, it is endowed with rich and user-friendly graphical interfaces, so that no programming skill is required.
- biocViews Proteomics, MassSpectrometry, Normalization, Preprocessing, Software, GUI

License Artistic-2.0

#### **Depends** R  $(>= 4.3.0)$

- Suggests BiocStyle, BiocManager, testthat, shinyTree, knitr, colourpicker, gtools, XML, R.utils, RColorBrewer, DT, shinyWidgets, sass, rclipboard
- **Imports** DAPAR ( $>= 1.32.3$ ), DAPARdata ( $>= 1.30.0$ ), rhandsontable, data.table, shiny, shinyBS, shinyAce, highcharter, htmlwidgets, webshot, shinythemes, later, shinycssloaders, future, promises, shinyjqui, tibble, ggplot2, gplots, shinyjs, vioplot

#### NeedsCompilation no

RoxygenNote 7.2.3

Encoding UTF-8

URL <http://www.prostar-proteomics.org/>

BugReports <https://github.com/prostarproteomics/Prostar/issues>

#### VignetteBuilder knitr

git\_url https://git.bioconductor.org/packages/Prostar

git\_branch RELEASE\_3\_17

git\_last\_commit bb33c7b git\_last\_commit\_date 2023-07-06 Date/Publication 2023-07-11 Author Thomas Burger [aut], Florence Combes [aut], Samuel Wieczorek [cre, aut]

Maintainer Samuel Wieczorek <samuel.wieczorek@cea.fr>

# R topics documented:

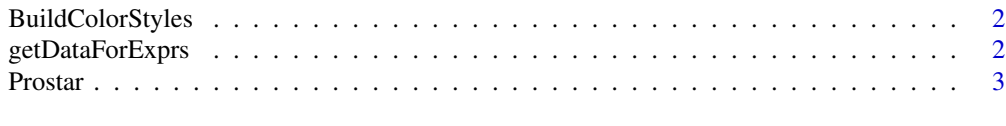

#### **Index** [4](#page-3-0)

BuildColorStyles *xxxx*

#### Description

xxxx

#### Usage

BuildColorStyles(obj)

#### Arguments

obj xx

getDataForExprs *xxxx*

#### Description

xxxx

#### Usage

getDataForExprs(obj, digits = NULL)

#### Arguments

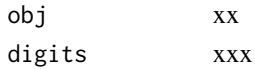

<span id="page-1-0"></span>

<span id="page-2-0"></span>Prostar *Prostar*

## Description

Prostar

### Usage

Prostar()

## Value

A new window in the default internet browser

#### Author(s)

Samuel Wieczorek

# Examples

```
if (interactive()) {
   Prostar()
}
```
# <span id="page-3-0"></span>Index

BuildColorStyles, [2](#page-1-0)

getDataForExprs, [2](#page-1-0)

Prostar, [3](#page-2-0)